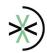

# The Assistant Manager™

# **FUNDRAISING**

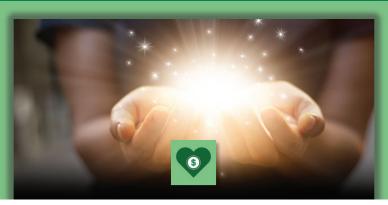

#### **Increase Donations**

Accept donations in all business units in any transaction with all other offerings including admissions, food, merchandise, memberships, and group sales.

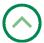

#### **Round Up Donations**

Round up donations greatly increase giving at all customer facing POS registers.

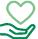

#### **Amount Donations**

Offer countless fixed or variable amount donation designations.

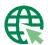

#### Giving on the Web

Promote fundraising initiatives on the web using social media platforms to encourage instant giving effortlessly on any device.

# **Manage Appeals**

Manage and review mass appeal progress and effectiveness and track pledge status for each benefactor.

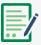

#### Flexible Appeals

Set up any number of appeals, then record and maintain key metrics on effectiveness and progress of those appeals.

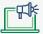

#### **On-demand Marketing**

Use mass emails or mailings to get the word out to past donors, members, and other patrons that have interacted with the organization in the past.

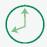

## **Save Time**

Eliminate repetitive tasks, helping your team communicate with all pledgees through scheduled reminders and thank you communications.

## **Know Your Benefactors**

Distinguish how each donor interacts with every business unit of your organization. Record each time a donor visits, makes a purchase, attends an event, or gives a donation.

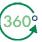

## 360° View

Automatically record and save all donor information and historical activity, regardless of business unit, in a single data store.

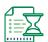

## Be Informed

Know each donor's purchasing habits, events attended, interests, gifts given, and each time anyone in the organization has communicated with them.

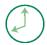

## **Save Time**

Centrally record and maintain key metrics on each donor including any demographics, interests, preferences, and relationships.

## **Keep In Touch with Your Benefactors**

Eliminate repetitive tasks, manage to-do lists, and communicate with patrons promptly, professionally, and automatically.

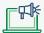

## **Advanced Digital Marketing**

Schedule automatic personalized (digital or hard copy) donor communications triggered by their gifts including thank you notes, confirmations, reminder notifications, and survey invitations.

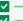

# **Manage Action Items**

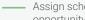

Assign scheduled donor follow-up tasks or action items and never miss a commitment or opportunity again.

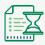

#### View Donor History

Always be informed; instantly view the details of all past interactions with any donor.